## カンバン型ツール Worksheets

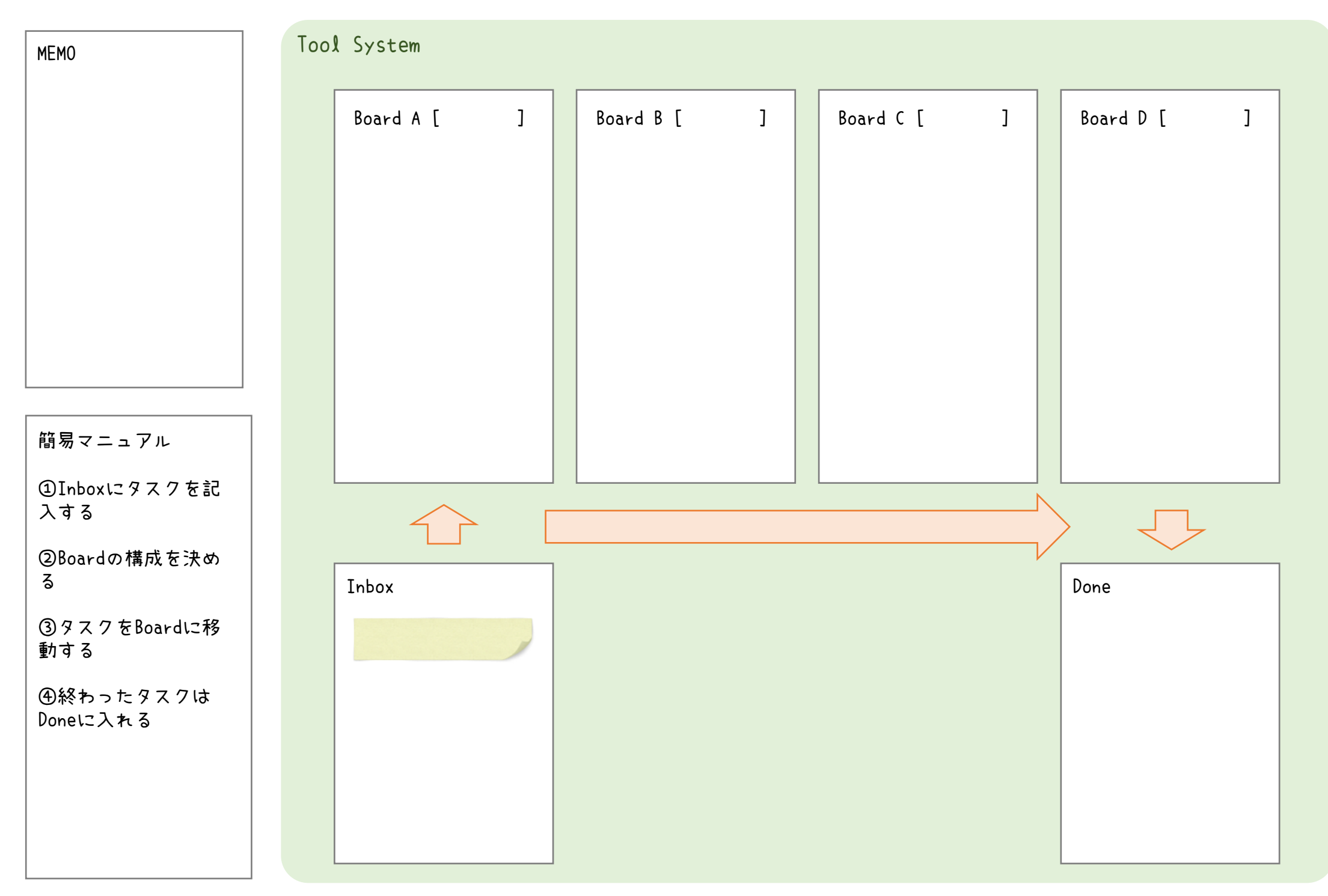